## Perl shortcuts Cheat Sheet

by SathyaNarayanan [\(Sathyanarayanan\)](http://www.cheatography.com/sathyanarayanan/) via [cheatography.com/136085/cs/28347/](http://www.cheatography.com/sathyanarayanan/cheat-sheets/perl-shortcuts)

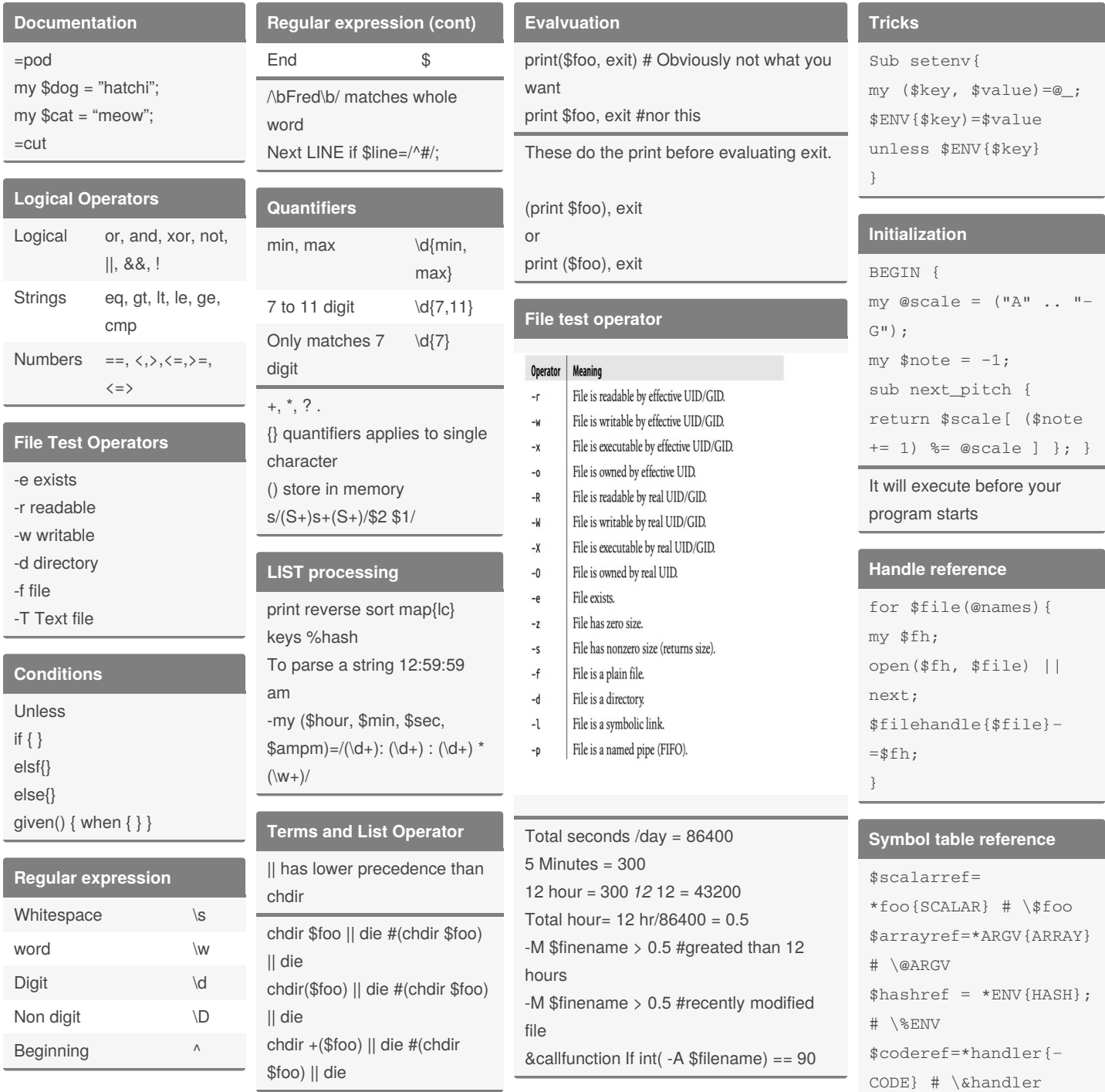

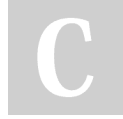

By **SathyaNarayanan** (Sathyanarayanan)

Published 19th June, 2021. Last updated 17th June, 2021. Page 1 of 6.

Sponsored by **Readable.com** Measure your website readability! <https://readable.com>

[cheatography.com/sathyanarayanan/](http://www.cheatography.com/sathyanarayanan/)

### Perl shortcuts Cheat Sheet

by SathyaNarayanan [\(Sathyanarayanan\)](http://www.cheatography.com/sathyanarayanan/) via [cheatography.com/136085/cs/28347/](http://www.cheatography.com/sathyanarayanan/cheat-sheets/perl-shortcuts)

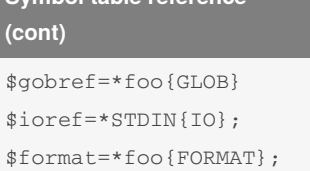

### **protection**

use strict "refs"

**Symbol table reference**

block counterman the decree with no strict "refs"

### **Symbolic reference example:**

our \$value = "global"; { my \$value = "private"; print "Inside, mine is \${value}, "; say "but ours is \${"value"}."; } say "Outside, \${value} is again \${"valu‐ e"}.";

### which prints:

Inside, mine is private, but ours is global. Outside, global is again global.

Package variables are global variable

### **Variables**

\$days : simple scalar value \$days[28] : 29 elements \$days{"feb"} value from hash days \${day}. Equvalent to \$day \$Dog;:day; from Dog package

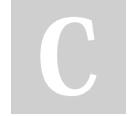

By **SathyaNarayanan** (Sathyanarayanan)

[cheatography.com/sathyanarayanan/](http://www.cheatography.com/sathyanarayanan/)

**Variables (cont)** \$#days last index of array #days \$days->[28] 29 the element pointed to by reference \$days[0][2] multi dim array \$days{2000}{"feb"} mult dim hash \$days{200,"feb"} multi

dimensional hash emulation @days : array containing (\$day[0], \$day[1]….\$day[N]) @days[3,4,5] :array containing (\$day[3], \$day[4], 4day[5]) @days[3..5]: array containing (\$day[3], \$day[4],\$day[5]) @days{"Jan", "Feb"}: hash containing (\$days{"Jan"}, \$days{"feb"}) \$days{"feb"} equvalent to \$days{feb}

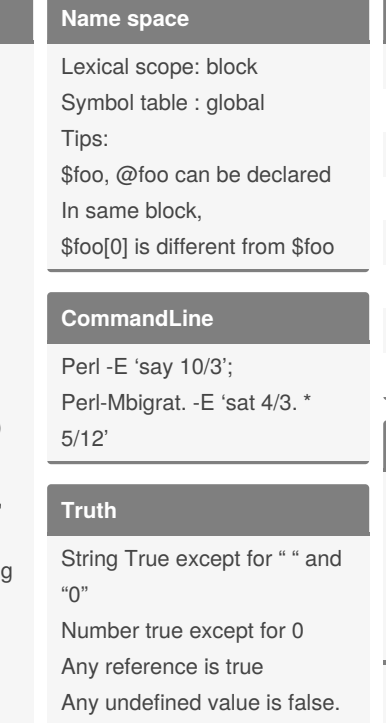

### **Tips**

\$" is equal to space " " \$temp=join(\$", @array); Or \$temp=join(" ", @array);

## q//  $\cdot$  ' '  $qq$ // qx/ / Command exec qw// WordList m// Pattern match s// Substitute y/// Translation Qr// Regular Expression **Auto Increment and Decrement** ++\$b{/(\w+)/}[0]} # increment the element hash indexed by word in the default search variable (\$\_)and return after increment. my \$foo; \$foo= "99"; print ++ \$foo ; #prints 100

\$foo="Az"; print ++ \$foo ; #prints Ba

### **Binding operator**

**Quote Construct**

\$string ! ~ /\$pattern/ ! (\$string =~ /\$pattern/) not (\$string =~ /\$pattern/)

 $\sim$  is after =

### **Equality Operator**

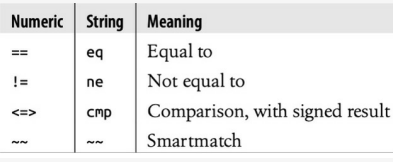

cmp : return -1 if left operand is less than right, 0 If it is equal, 1 if left operand is greater than right.

### Sponsored by **Readable.com** Measure your website readability! <https://readable.com>

Published 19th June, 2021. Last updated 17th June, 2021. Page 2 of 6.

### Perl shortcuts Cheat Sheet

by SathyaNarayanan [\(Sathyanarayanan\)](http://www.cheatography.com/sathyanarayanan/) via [cheatography.com/136085/cs/28347/](http://www.cheatography.com/sathyanarayanan/cheat-sheets/perl-shortcuts)

#### **smartwatch operator**

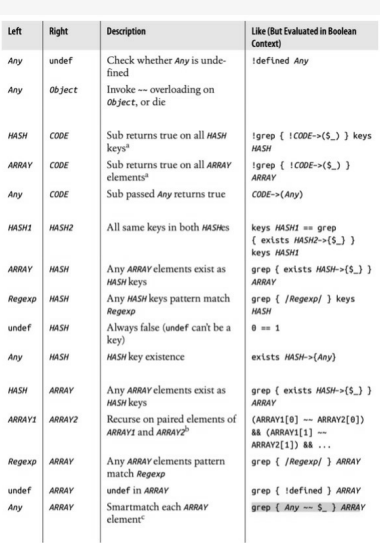

my %hash = (red => 1, blue => 2, green  $\Rightarrow$  3, orange  $\Rightarrow$  4, yellow  $\Rightarrow$  5, purple  $\Rightarrow$ 6, black  $\Rightarrow$  7, grey  $\Rightarrow$  8, white  $\Rightarrow$  9);

my @array = qw(red blue green); print "some element in hash" if @array ~~ %hash;

#### **Reference**

```
@tailings=popmany(\@a, \@a2,
\@a3);
Sub popmany{
my @retlist=()
for my $ref (@_) {
push @retlist @$ref;
}
return @retlist;
}
```
If you want to pass more than one array and hashes to the function you might have to use pass by reference, it saves the time and space

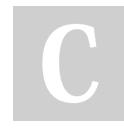

By **SathyaNarayanan** (Sathyanarayanan)

[cheatography.com/sathyanarayanan/](http://www.cheatography.com/sathyanarayanan/)

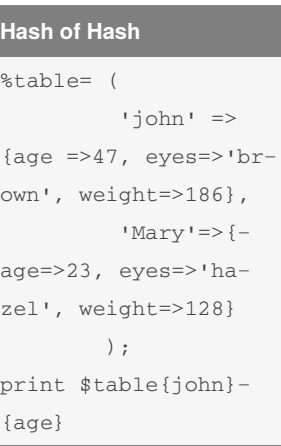

### Prints 47

### **Operator: ref**

Ref operator to determine what a reference is pointing. SCALAR, ARRAY, HASH, CODE, GLOB, REF, VSTRING, IO, LVALUE, FORMAT, REGEXP

#### **Symbolic reference**

\$name="bam"; \$\$name=1; #sets \$bam  $$name->[0]=4;$ #set the first element of @bam  $\text{name}$  ->{X}="Y" #sets the X element of Y @\$name=() #resets the @bam &\$name #calls the function bam

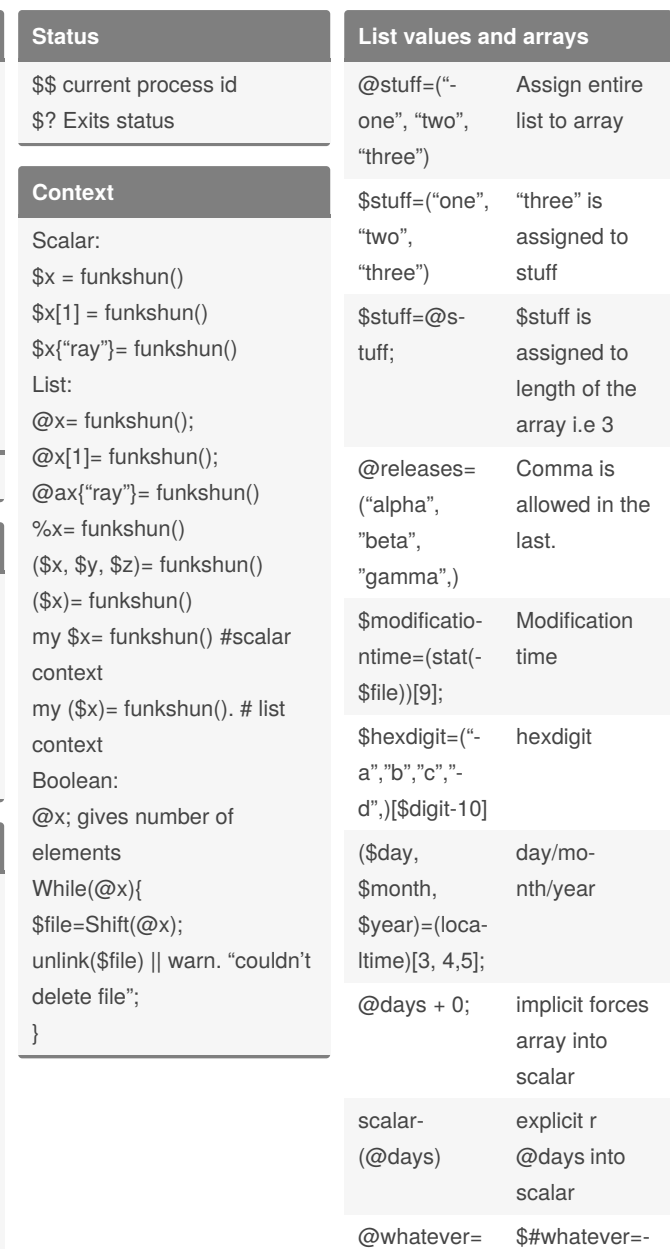

Published 19th June, 2021. Last updated 17th June, 2021. Page 3 of 6.

Sponsored by **Readable.com** Measure your website readability! <https://readable.com>

()

1

## Perl shortcuts Cheat Sheet

by SathyaNarayanan [\(Sathyanarayanan\)](http://www.cheatography.com/sathyanarayanan/) via [cheatography.com/136085/cs/28347/](http://www.cheatography.com/sathyanarayanan/cheat-sheets/perl-shortcuts)

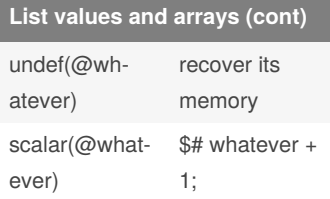

### **Multiplicative operator**

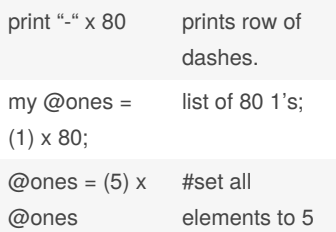

### **Array, Hash initialization:**

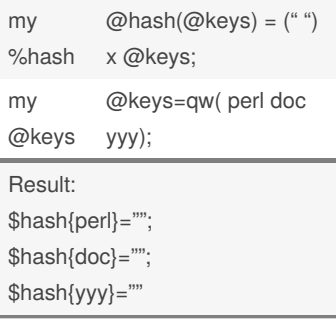

### **Short circuit operator**

\$a && \$b or \$a and \$b \$a || \$b or \$a or \$b \$a // \$b #define OR

\$pid=fok() // die ''can't fork \$!'' \$value = \$hash{value} // "DEFAULT"

### **Conditional operator**

my \$a = \$ok ? \$a: \$b my @a=\$ok? @a:@b; ( \$a\_or\_b ? \$a:\$b)=\$c

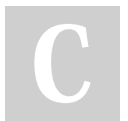

By **SathyaNarayanan** (Sathyanarayanan)

[cheatography.com/sathyanarayanan/](http://www.cheatography.com/sathyanarayanan/)

### **miscellaneous**

}

}

State : state variable is never initialized and restricted to scalar vairables. use v5.18; sub next\_count{ state \$counter=0; return ++\$counter;

print (next\_count()); print (next\_count()); print (next\_count()); Output: 1,2,3 Our: access the global variable sub check\_warehouse { our @Current\_Inventory; my \$widget; foreach \$widget (@Current\_In‐ ventory) { say "I have a \$widget in stock today."; }

our keyword changes the global variable local: it changes the variable value locally even if it uses the global name and it will not change the gloal variable value. Subroutines

### **miscellaneous (cont)**

To declare named subroutine without defining Sub Name Sub Name Proto Sub Name Proto attr

### **Tricks2**

```
@reflist = (\ \$s, \Diamond@a,
\langle%h)
          Is equal to
@reflist=\n{\n <math>\$s, @a, \$h}</math>
@reflist=\(@x);Is equal to
@reflist=map(\$_}@x;
@reflist = \chi(x);
Is equal to
@reflist = map {\s} { g} \; f x();
@reflist=\left( fx\right), fy\right),
f(z() ) ;
Is equal to
@reflist=map{\setminus}\ fx(),
fy(), fz();
@reflist=\localtime();
#ref to each of nine
time elements
$lastref = \langle#ref to whether it's
daylight saving time
```
#### **variable as a a variable name**

```
$$ref is scalar value of
$ref refers to
@$ref is array values of
$ref refers to
%$ref is hash values of
$ref referes to
$foo = "three humps";
$scalarref = \t{s}$camel_model= $$scal‐
arref;
push(@$arrayref, $filen-
ame);
$$arrayref[0]="Janualry"
; set the first element
of @$arrayref;
@$arrayref[4…6] = qw
/may June July/;
%$hashref =
(KEY=>"RING",
BIRD=>"Sing")
$$hashref{KEY}="VALUE";
@$hashref{"KEY1",
"KEY2"} = ("VAL1",
''\text{VAL}2');
$refrefref=\\\"hody";
print ($$$$refrefref);
```
Sigil => \$ (dollar means sigil)

Published 19th June, 2021. Last updated 17th June, 2021. Page 4 of 6.

Sponsored by **Readable.com** Measure your website readability! <https://readable.com>

## Perl shortcuts Cheat Sheet

by SathyaNarayanan [\(Sathyanarayanan\)](http://www.cheatography.com/sathyanarayanan/) via [cheatography.com/136085/cs/28347/](http://www.cheatography.com/sathyanarayanan/cheat-sheets/perl-shortcuts)

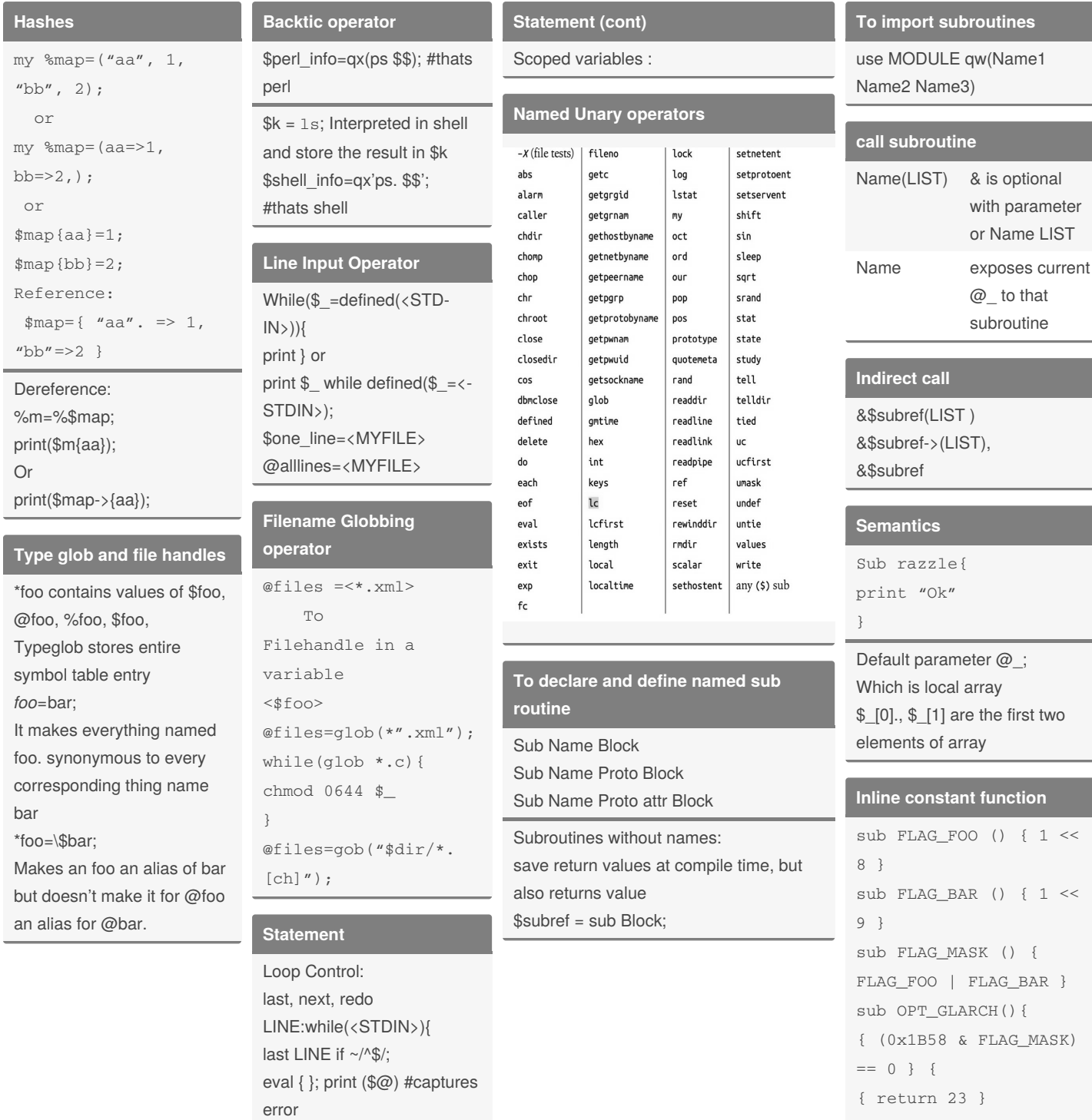

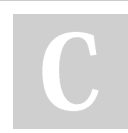

By **SathyaNarayanan** (Sathyanarayanan)

[cheatography.com/sathyanarayanan/](http://www.cheatography.com/sathyanarayanan/)

Published 19th June, 2021. Last updated 17th June, 2021. Page 5 of 6.

Sponsored by **Readable.com** Measure your website readability! <https://readable.com>

{ return 42 }

### Perl shortcuts Cheat Sheet by SathyaNarayanan [\(Sathyanarayanan\)](http://www.cheatography.com/sathyanarayanan/) via [cheatography.com/136085/cs/28347/](http://www.cheatography.com/sathyanarayanan/cheat-sheets/perl-shortcuts)

**Inline constant function (cont)**

}

### **To return hash memory**

```
Sub hashem\{ +\{\omega_-\} \}Sub hashem{ return{@_}}
```
Anonymous subroutine composer

\$coderef = sub {print "Boink!\n"};

Semicolon is to terminate \$coderef;

Sub { } > code inside is not executed immediately, it just generates reference to code.

### **References**

References are like & in C Anonymous hash with braces \$hashref={ "adam"  $\Rightarrow$  "eve", "clde"=>\$bonnie }

### **Hash of array**

```
%table= (
'john' =>[47, 'brown',186],
'mary '=>[23, 'hazel', 128]
);
print @{$table{john}}[0];
```
prints 47

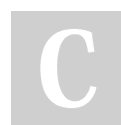

By **SathyaNarayanan** (Sathyanarayanan)

Published 19th June, 2021. Last updated 17th June, 2021. Page 6 of 6.

Sponsored by **Readable.com** Measure your website readability! <https://readable.com>

[cheatography.com/sathyanarayanan/](http://www.cheatography.com/sathyanarayanan/)